ФИО: Беспалов Владимир Александ<mark>иревич</mark> стерство науки и высшего образования Российской Федерации Должность: Ректор МИЭТ **Грания Стания и стания** «Национальный исследовательский университет ef5a4fe6ed0ffdf3f1a49d6ad1b49464dc1bf7354f73**dN16c3t8bec801b3tHC1**итрт электронной техники» Дата подписания: 01.09.2023 14:33:01 Уникальный программный ключ:

УТВЕРЖДАЮ Проректор по унебной работе \_\_\_\_\_\_\_\_\_\_\_\_\_\_\_\_\_ И.Г. Игнатова  $\lambda$  2020 г. М.П.

# **РАБОЧАЯ ПРОГРАММА УЧЕБНОЙ ДИСЦИПЛИНЫ**

«Вычислительная техника и информационные технологии»

Направление подготовки –11.03.02 «Инфокоммуникационные технологии и системы связи»

Направленность (профиль) – «Сети и устройства инфокоммуникаций»

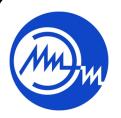

 ДОКУМЕНТ ПОДПИСАН ЭЛЕКТРОННОЙ ПОДПИСЬЮ

МОСКВА 2020

Сертификат: 021B3F91004AAD61874DBC90987DB30618 Владелец: Беспалов Владимир Александрович Действителен: с 17.06.2021 до 17.06.2022

### **1. ПЕРЕЧЕНЬ ПЛАНИРУЕМЫХ РЕЗУЛЬТАТОВ ОБУЧЕНИЯ**

Дисциплина участвует в формировании следующих компетенций образовательных программ:

**Компетенция ПК-4 «Способность осуществлять мониторинг состояния и проверку качества работы, проведение измерений и диагностику ошибок и отказов» сформулирована на основе профессионального стандарта** 06.007 Инженерпроектировщик в области связи (телекоммуникаций).

**Обобщенная трудовая функция** В Разработка проектной и рабочей документации по оснащению объектов системами связи, телекоммуникационными системами и системами подвижной радиосвязи.

**Трудовая функция** B/01.6 Разработка схемы организации связи объекта, телекоммуникационной системы.

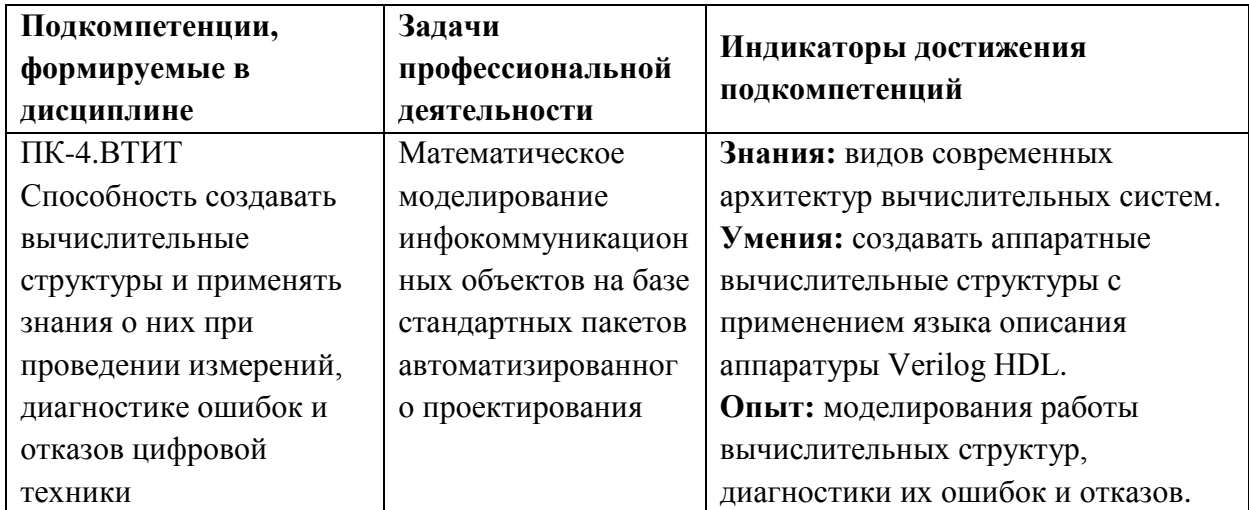

### **2. МЕСТО ДИСЦИПЛИНЫ В СТРУКТУРЕ ОБРАЗОВАТЕЛЬНОЙ ПРОГРАММЫ**

Дисциплина входит в часть, формируемую участниками образовательных отношений Блока 1 «Дисциплины (модули)» образовательной программы.

Входные требования к дисциплине – необходимы компетенции в области информатики и дискретной математике*.*

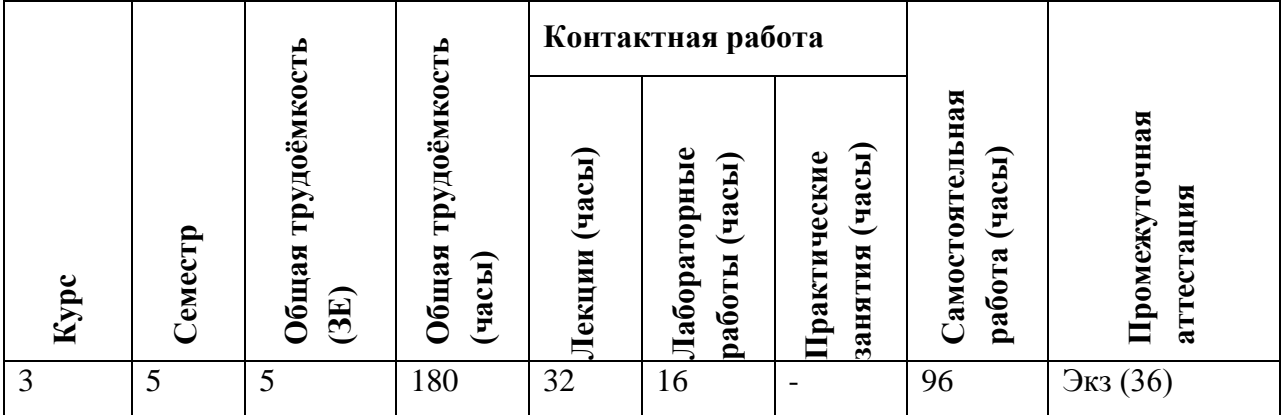

#### **3. ОБЪЕМ ДИСЦИПЛИНЫ И ВИДЫ УЧЕБНОЙ РАБОТЫ**

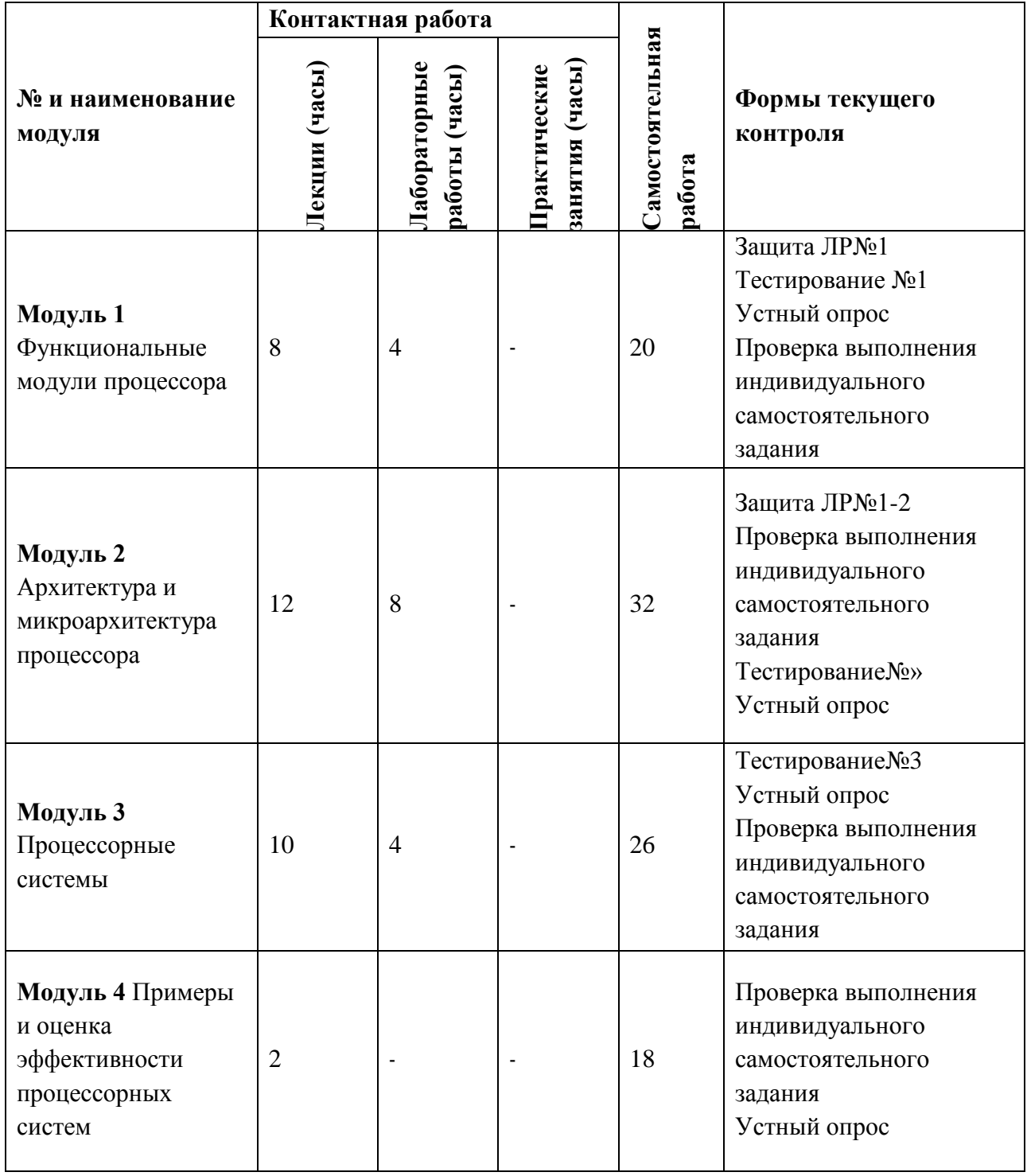

# **4. СОДЕРЖАНИЕ ДИСЦИПЛИНЫ**

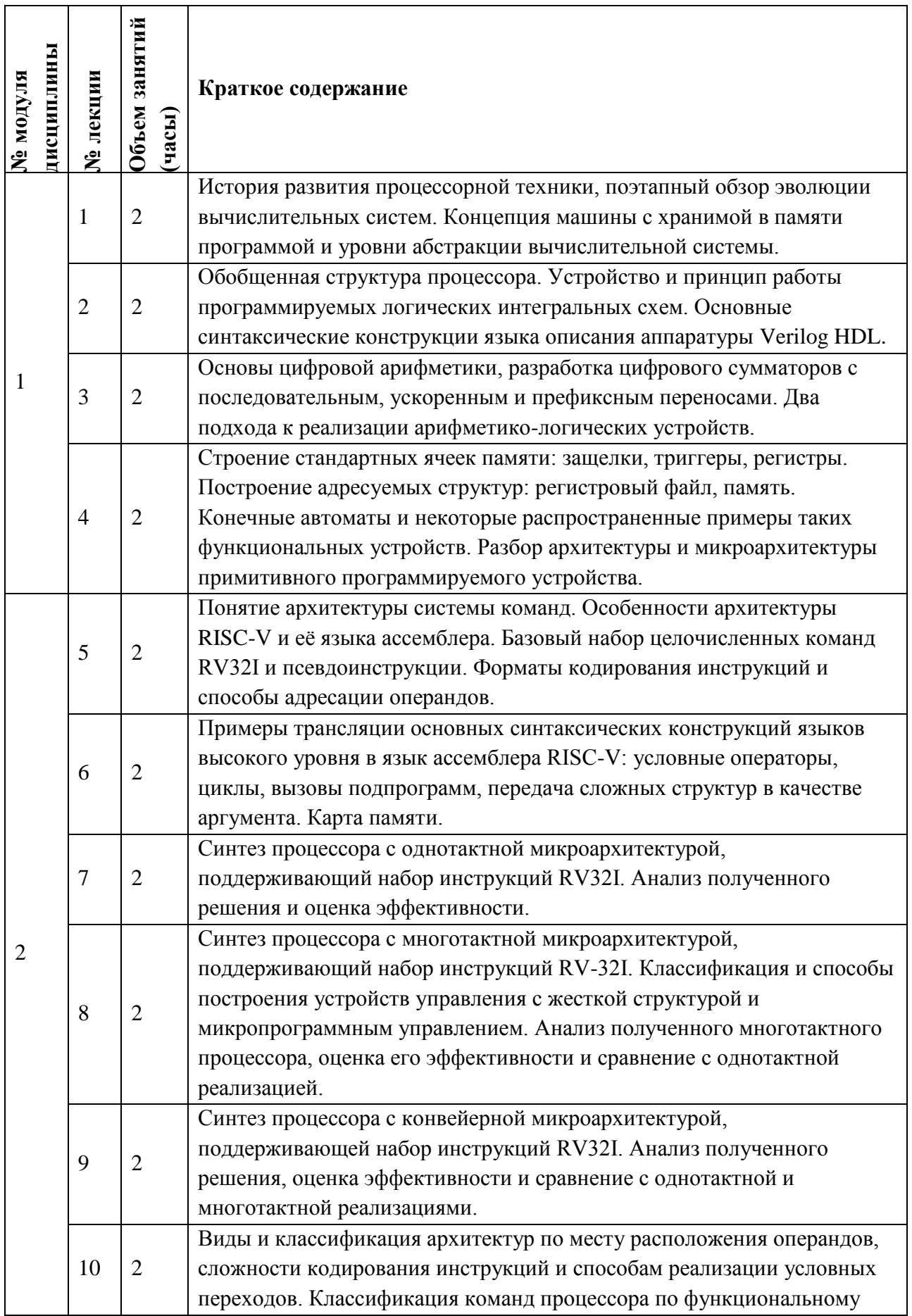

## 4.1. Лекционные занятия

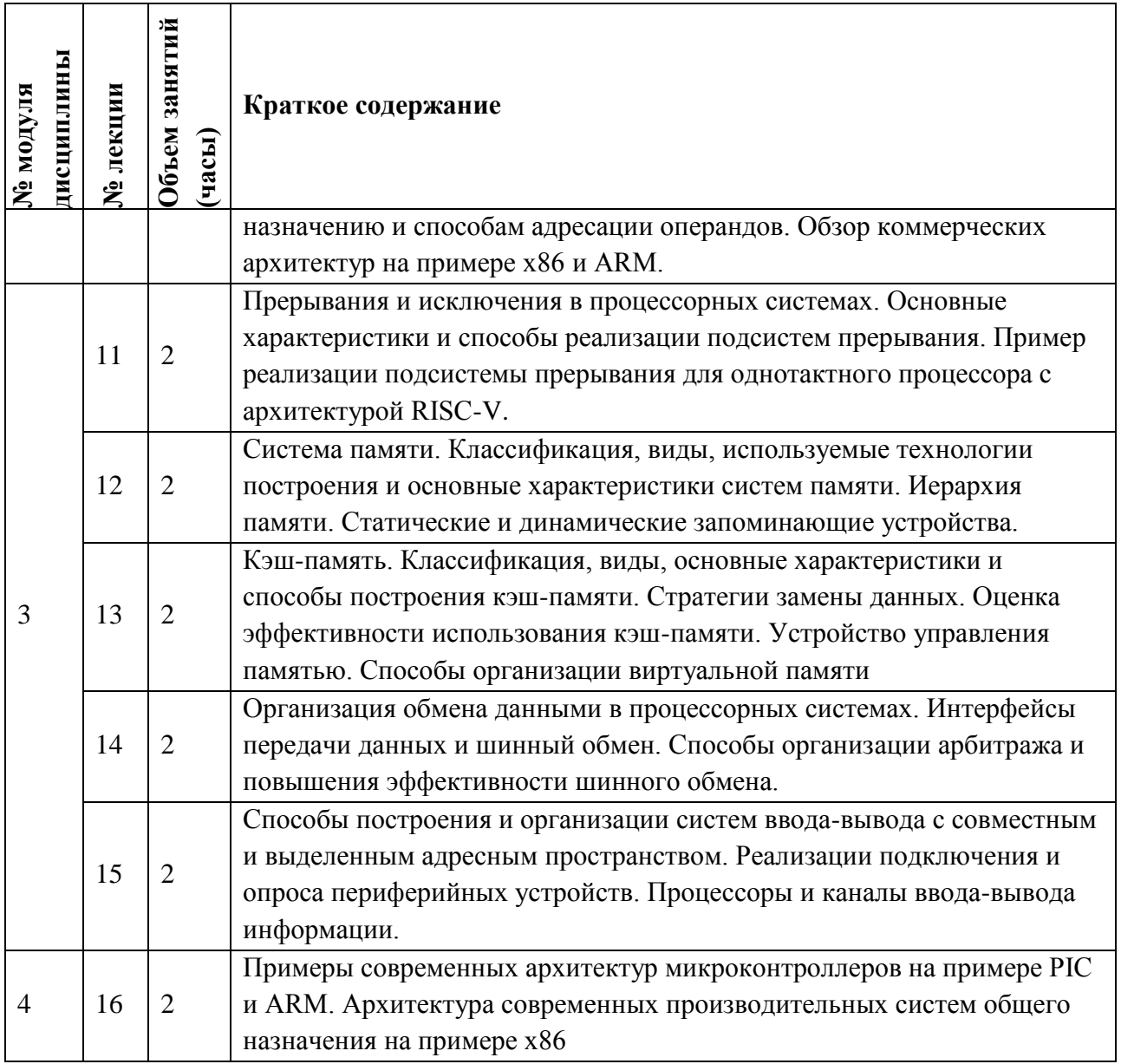

## 4.2. Практические занятия

Не предусмотрены

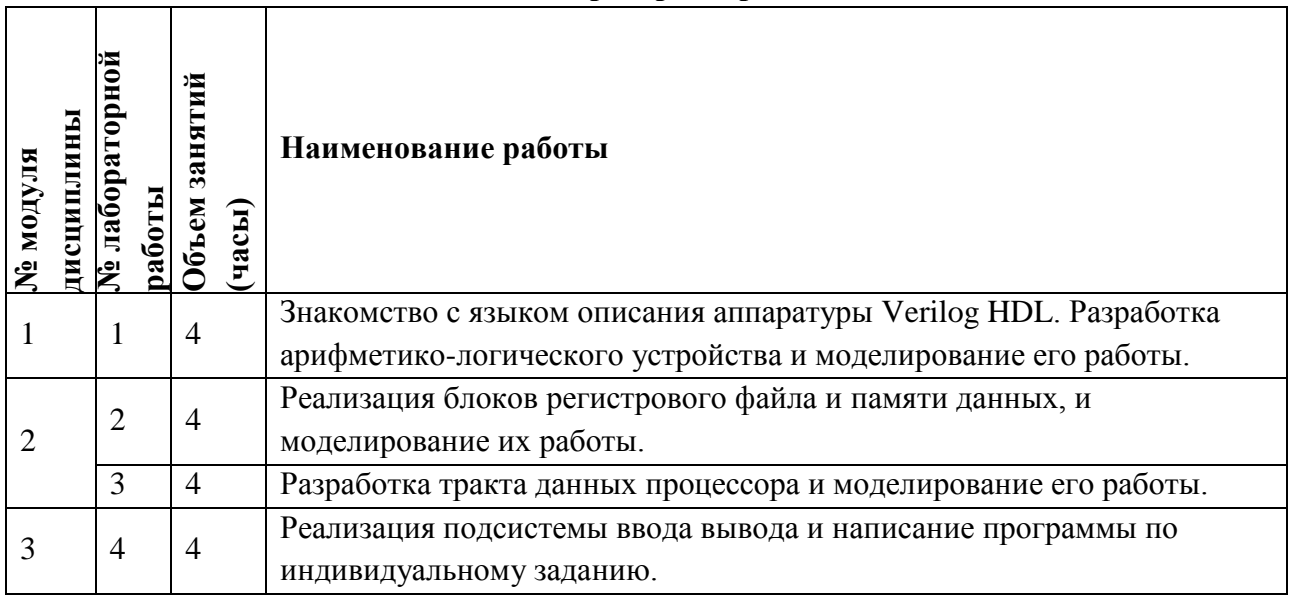

# **4.3. Лабораторные работы**

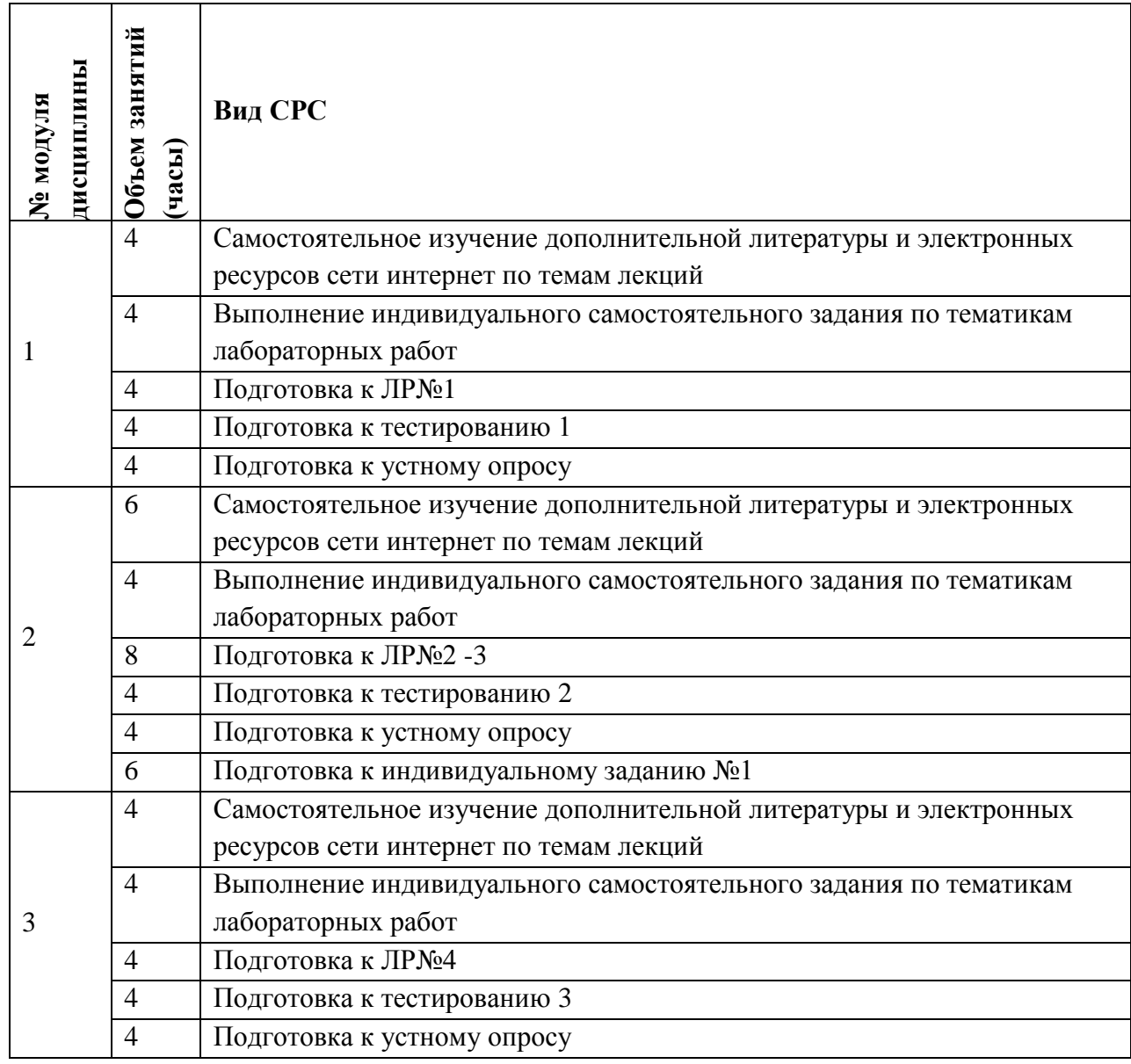

# **4.4. Самостоятельная работа студентов**

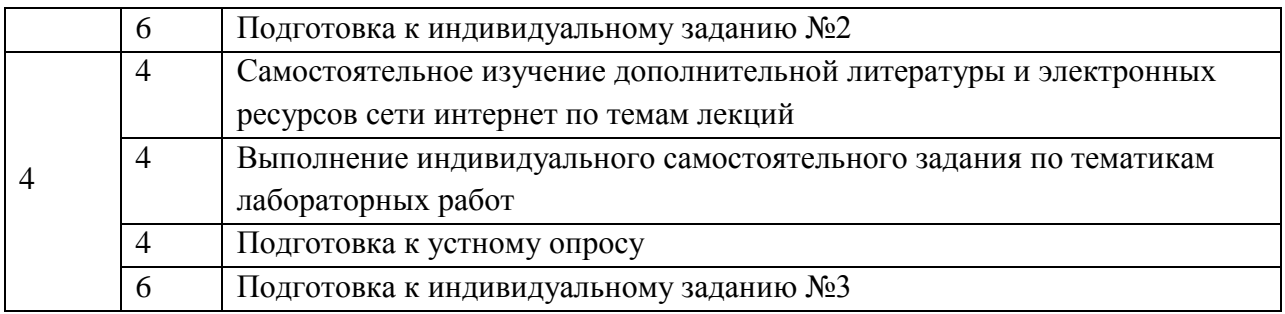

### **4.5. Примерная тематика курсовых работ (проектов)**

*Не предусмотрены*

## **5. ПЕРЕЧЕНЬ УЧЕБНО-МЕТОДИЧЕСКОГО ОБЕСПЕЧЕНИЯ ДЛЯ САМОСТОЯТЕЛЬНОЙ РАБОТЫ**

Учебно-методическое обеспечение для самостоятельной работы студентов в составе УМК дисциплины (ОРИОКС// URL: , [http://orioks.miet.ru/\)](http://orioks.miet.ru/):

- Методические указания студентам по изучению дисциплины
- Презентационный материал к лекциям,
- Методические указания по выполнению домашних заданий по курсу
- Материалы для выполнения практико-ориентированного задания:
- Лабораторный практикум по курсу
- *СРС:* варианты заданий, примеры выполнения заданий

контрольных/самостоятельных работ

*СРС:* варианты заданий/(или контрольных вопросов) для дифференцированного зачета/зачета/экзамена

## **6. ПЕРЕЧЕНЬ УЧЕБНОЙ ЛИТЕРАТУРЫ Литература**

- 1. Микропроцессорные средства и системы [Текст] : Курс лекций / Д.Н. Беклемишев [и др.]; Министерство образования и науки РФ, Национальный исследовательский университет "МИЭТ"; Под ред. Ю.В. Савченко. - М. : МИЭТ, 2013. - 288 с.
- 2. Цифровая схемотехника [Текст] : Учеб. пособие / Е.П. Угрюмов. 2-е изд., перераб. и доп. - СПб. : БХВ-Петербург, 2007. - 788 с.
- 3. Моделирование микропроцессорных систем на базе программируемых логических интегральных схем с использованием Verilog HDL и САПР Quartus II [Текст] : Учеб. пособие по курсу "Микропроцессорные средства и системы" / Д.Н. Беклемишев [и др.]; Министерство образования и науки РФ, Национальный исследовательский университет "МИЭТ"; Под ред. А.Л. Переверзева. - М. : МИЭТ, 2014. - 100 с.

## **7. ПЕРЕЧЕНЬ ПРОФЕССИОНАЛЬНЫХ БАЗ ДАННЫХ, ИНФОРМАЦИОННЫХ СПРАВОЧНЫХ СИСТЕМ**

1. IEEE/IET Electronic Library (IEL) [Электронный ресурс] = IEEE Xplore : Электронная библиотека. - USA ; UK, 1998-. - URL:<https://ieeexplore.ieee.org/Xplore/home.jsp> (дата обращения : 28.10.2020). - Режим доступа: из локальной сети НИУ МИЭТ в рамках проекта «Национальная подписка»

- 2. Лань : Электронно-библиотечная система Издательства Лань. СПб., 2011-. URL: https://e.lanbook.com (дата обращения: 28.10.2020). - Режим доступа: для авторизированных пользователей МИЭТ
- 1. Юрайт : Электронно-библиотечная система : образовательная платформа. Москва, 2013 - . - URL: https://urait.ru/ (дата обращения : 05.11.2020); Режим доступа: для авторизированных пользователей МИЭТ.

### **8. ОБРАЗОВАТЕЛЬНЫЕ ТЕХНОЛОГИИ**

В ходе реализации дисциплины используется **смешанное обучение**, в основе которого лежит интеграция технологий традиционного и электронного освоения компетенций, в частности за счет использования таких инструментов как видеолекции, онлайн тестирование, взаимодействие со студентами в электронной образовательной среде.

Освоение образовательной программы обеспечивается ресурсами электронной информационно-образовательной среды ОРИОКС.

Для взаимодействия студентов с преподавателем используются сервисы обратной связи: раздел ОРИОКС «Домашние задания», электронная почта, сервисы видеоконференцсвязи и социальные сети.

В процессе обучения при проведении занятий и для самостоятельной работы используются **внутренние электронные ресурсы** в формах тестирования в ОРИОКС и MOODLe.

При проведении занятий и для самостоятельной работы используются **внешние электронные ресурсы** в формах электронных компонентов видео-сервисов:

Вводная лекция – <https://www.youtube.com/watch?v=Xtc7NkQUGpE>

Лекция о основных концепциях и используемых инструментах – <https://www.youtube.com/watch?v=oEsyRCdao9w>

Лекция про цифровую арифметику и арифметико-логические устройства – <https://www.youtube.com/watch?v=eXW6Q4jPkmQ>

Лекция про строение стандартных ячеек памяти, конечные автоматы и программируемое устройство – <https://www.youtube.com/watch?v=Ca32opNonyw>

Лекция про архитектуру системы команд RISC-V еѐ особенностях и ассемблере – <https://www.youtube.com/watch?v=wMhUfqiBj5M>

Лекция про особенности программирования под архитектуру системы команд RISC-V – <https://www.youtube.com/watch?v=y1mNFvm8OZY>

Лекция про синтез процессора с однотактной микроархитектурой с архитектурой RISC-V – <https://www.youtube.com/watch?v=JlNvkVwDsVs>

Лекция про синтез процессора с многотактной микроархитектурой и устройства с микропрограммным управлением – <https://www.youtube.com/watch?v=xHefXrFNI0M>

Лекция про синтез конвейерного процессора с архитектурой RISC-V и сравнение разных микроархитектур – <https://www.youtube.com/watch?v=NmWBUrUmI3E>

Лекция, на которой классифицируются существующие архитектуры процессоров – <https://www.youtube.com/watch?v=EtuyBaWLPZQ>

Лекция про виды и способы реализации подсистем прерывания – <https://www.youtube.com/watch?v=JgSapmtTfwA>

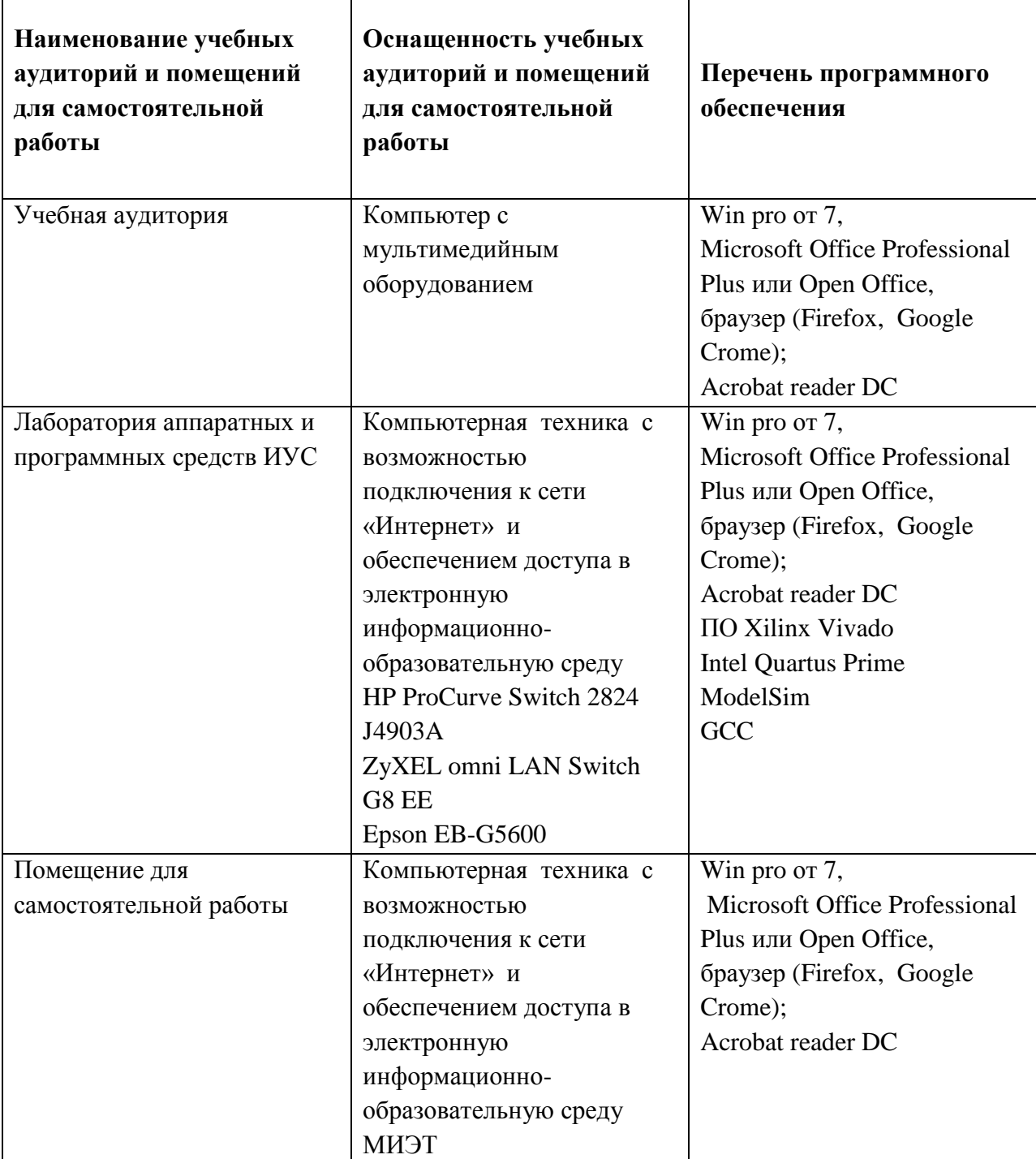

### 9. МАТЕРИАЛЬНО-ТЕХНИЧЕСКОЕ ОБЕСПЕЧЕНИЕ ДИСЦИПЛИНЫ

## 10. ФОНДЫ ОЦЕНОЧНЫХ СРЕДСТВ ДЛЯ ПРОВЕРКИ ФОРМИРОВАННОСТИ КОМПЕТЕНЦИЙ/ПОДКОМПЕТЕНЦИЙ

 $\Phi$ OC по подкомпетенции ПК-4.ВТИТ Способен осуществлять выбор вычислительной техники для реализации автоматизированных систем обработки данных Фонд оценочных средств представлен отдельным документом и размещен в составе УМК дисциплины электронной информационной образовательной среды ОРИОКС// URL: https://orioks.miet.ru/

## 11. МЕТОЛИЧЕСКИЕ УКАЗАНИЯ ЛЛЯ ОБУЧАЮШИХСЯ ПО ОСВОЕНИЮ ДИСЦИПЛИНЫ

#### 11.1. Особенности организации процесса обучения

В настоящем курсе «Вычислительная техника и информационные технологии» материал представлен четырьмя модулями. В первом модуле даются определения основным терминам и понятия, рассматриваются используемые инструменты и основы цифровой арифметики. Основная часть модуля посвящена рассмотрению аппаратной реализации функциональных блоков процессоров. Второй модуль посвящен вопросам архитектуры и микроархитектуры процессоров, рассматриваются различные способы построения программируемых устройств, дается их классификация. Третий модуль затрагивает вопросы организации процессорных систем: память, шины обмена данными, система ввода-вывода. В четвертом модуле разбираются конкретные примеры современных архитектур процессоров, процессорных систем и их реализации.

Материалы модулей инкапсулированы друг в друга, то есть, для изучения второго модуля, предварительно необходимо изучить первый, для изучения третьего - второй, для четвертого – третий. Теоретические занятия по модулям  $1 - 3$  закрепляются при проведении лабораторных работ. Для получения допуска к экзамену необходимо выполнить все лабораторные работы. Выполнение каждой лабораторной работы состоит из следующих составляющих:

- подготовка к лабораторной работе, изучение методических материалов;
- выполнение лабораторной работы (разработка устройства);
- проверка разработанного устройства с помощью тестового окружения или специальной программы;
- защита лабораторной работы.

Фактическим результатом каждой проделанной лабораторной работы будет код, написанный на языке Verilog HDL. Обучающийся в будущем будет создавать сложные системы, описываемые тысячами строк кода. Для того чтобы в них легко было ориентироваться, допускать меньше ошибок и быстро отлаживаться, необходимо соблюдать стиль написания кода. Студент должен придерживаться любого стиля написания кода, но он должен быть единым во всех работах. В случаях полной функциональной работоспособности, но при отсутствии строго отформатированного кода оценка может быть снижена.

Для закрепления полученных знаний и в качестве практической составляющей подготовки студентов, ими выполняются самостоятельные индивидуальные задания по тематике лабораторных работ. Самостоятельные задания могут выполняться как аудиторно (в аудитории для самостоятельной подготовки), так и дома. Самостоятельные задания включают в себя использование практических навыков, полученных на лабораторных работах, но без помощи преподавателя и выполняются каждым студентом индивидуально.

По завершению обучения проводится представление результатов выполнения самостоятельного задания, оно может проводиться как на лабораторных работах, так и дистанционно (путем общения с преподавателем по средствам электронной связи).

Критерием оценки самостоятельных заданий является совокупность данных, реализованных и продемонстрированных в каждом конкретном случае.

Полученные знания на лекциях, а также на лабораторных работах, используются студентами при выполнении индивидуального задания, а также при написании выпускных квалификационных работ. Опыт, полученный студентами при выполнении лабораторных работ, несомненно, пригодится при работе по специальности.

Для успешного прохождения всех контрольных мероприятий настоятельно рекомендуется конспектировать все лекции, даже если они даются в формате видеолекций. По всем вопросам, рассматриваемым на лекциях, можно дополнительно обратиться на консультации по расписанию. Так как порядок выполнения лабораторных работ является строгим, то при отсутствии на лабораторном занятии нагнать план можно либо самостоятельно дома, либо на консультациях между лабораторными работами.

#### **11.2. Система контроля и оценивания**

Для оценки успеваемости студентов по дисциплине используется накопительная балльная система.

Баллами оцениваются: выполнение каждого контрольного мероприятия в семестре (в сумме 70 баллов) и сдача экзамена (30 баллов).

По сумме баллов выставляется итоговая оценка по предмету. Структура и график контрольных мероприятий доступен в ОРИОКС// URL: [http://orioks.miet.ru/.](http://orioks.miet.ru/)

#### **РАЗРАБОТЧИКИ:**

Старший преподаватель Института МПСУ  $\setminus$  /  $\setminus$  /  $\setminus$  /M.Г. Попов/

Директор Института МПСУ, д.т.н.  $\mathcal{A}$  /A.Л. Переверзев/

Рабочая программа дисциплины «Вычислительная техника и информационные технологии» по направлению подготовки 11.03.02 «Инфокоммуникационные технологии и системы связи», направленности (профиля) «Сети и устройства инфокоммуникаций» разработана в Институте МПСУ и утверждена на заседании УС Института МПСУ  $\frac{w_{\text{to}}}{w_{\text{to}}}$  » сельта $\frac{p_2}{p_2}$  2020 года, протокол  $N_2$  1

Зам. директора Института МПСУ  $\mathcal{D}\rightarrow\mathcal{D}\rightarrow\mathcal{D}$  /Д.В. Калеев/

#### **ЛИСТ СОГЛАСОВАНИЯ**

Рабочая программа согласована с выпускающим кафедрой ТКС

Зав. кафедрой ТКС /А.А. Бахтин/

Рабочая программа согласована с Центром подготовки к аккредитации и независимой оценки качества

Начальник АНОК /И.М. Никулина /

Рабочая программа согласована с библиотекой МИЭТ

Директор библиотеки  $\overline{M}$